## CALCULUS Limits (I)

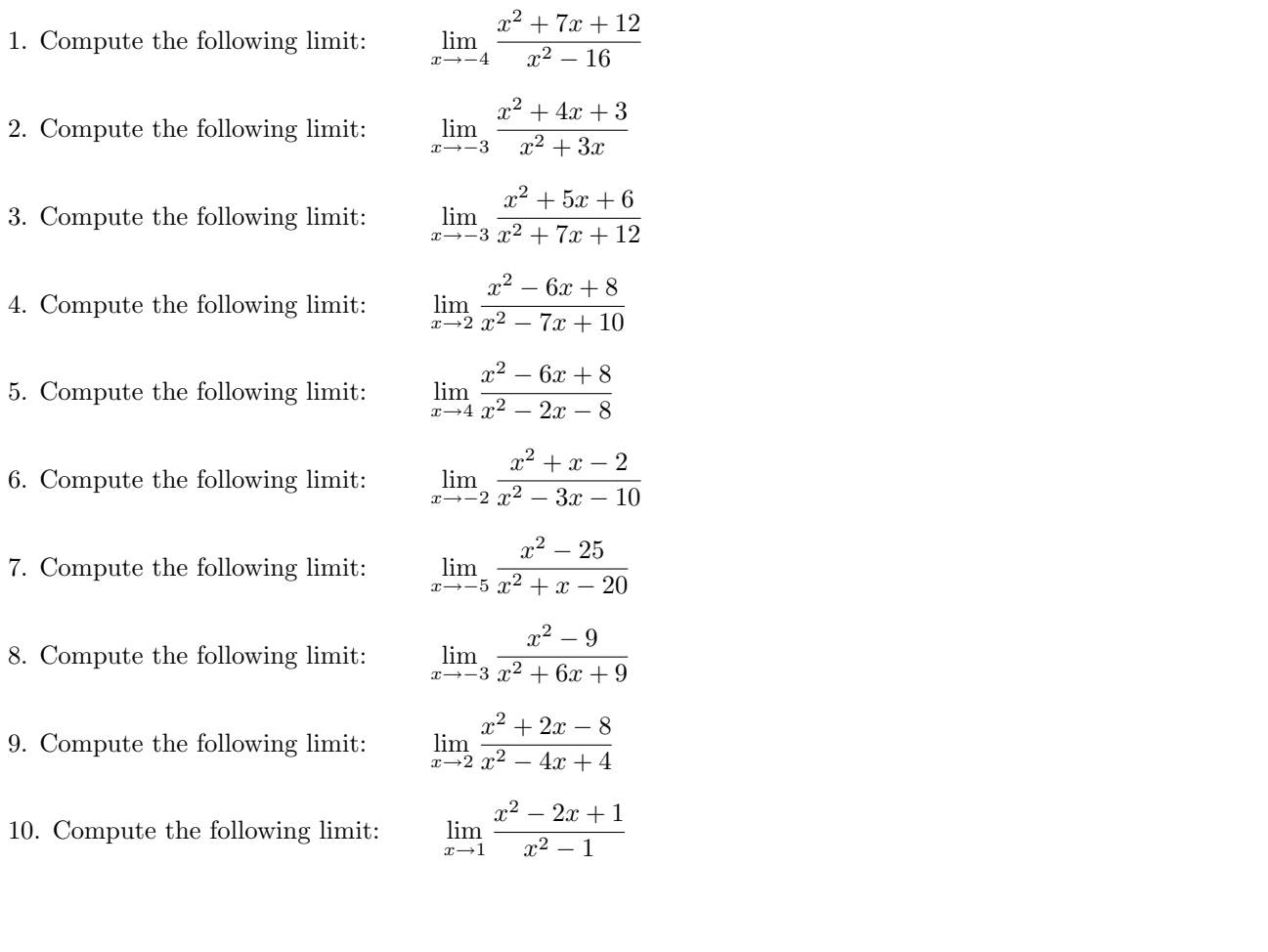

Solutions:

1. 
$$
\lim_{x \to -4} \frac{x^2 + 7x + 12}{x^2 - 16}
$$
 **Factorize:**\n
$$
= \lim_{x \to -4} \frac{(x+4)(x+3)}{(x+4)(x-4)}
$$
 **Similarly:**\n
$$
= \lim_{x \to -4} \frac{x+3}{x-4}
$$
 **Use substitution to compute the limit:**\n
$$
= \frac{-4+3}{-4-4}
$$
 **Similarly:**\n
$$
= \frac{1}{8}
$$
\n2. 
$$
\lim_{x \to -3} \frac{x^2 + 4x + 3}{x^2 + 3x}
$$
 **Factorize:**\n
$$
= \lim_{x \to -3} \frac{(x+3)(x+1)}{(x+3)(x)}
$$
 **Similarly:**\n
$$
= \lim_{x \to -3} \frac{-3+1}{x}
$$
 **Use substitution to compute the limit:**\n
$$
= \frac{-3+1}{-3}
$$
 **Example 15:**\n
$$
= \frac{3}{3}
$$
\n3. 
$$
\lim_{x \to -3} \frac{x^2 + 5x + 6}{x^2 + 7x + 12}
$$
 **Factorize:**\n
$$
= \lim_{x \to -3} \frac{(x+3)(x+2)}{(x+3)(x+4)}
$$
 **Simplify the common factor:**\n
$$
= \lim_{x \to -3} \frac{x+2}{(x+3)(x+4)}
$$
 **Using**\n
$$
= \lim_{x \to -2} \frac{(x+2)(x-4)}{(x-2)(x-4)}
$$
 **Substitution to compute the limit:**\n
$$
= \frac{-3+2}{-3+4}
$$
 **Substitution to compute the limit:**\n
$$
= \frac{3-4}{-2} = \lim_{x \to 2} \frac{(x-2)(x-4)}{(x-2)(x-5)}
$$
 **Supply:**\n
$$
= \lim_{x \to 2} \frac{x-4}{x-5}
$$
 **Use substitution to compute the limit:**\n
$$
= \frac{2-4}{2-5}
$$
 **Supply:**\n
$$
= \frac{3}{3}
$$
\n5. 
$$
\lim_{x \to 4} \frac{x^2 - 6x + 8}{x^
$$

 $= \lim_{x \to 4} \frac{(x-4)(x-2)}{(x-4)(x+2)}$  $\blacktriangleright$  Simplify the common factor:  $=\lim_{x\to 4}\frac{x-2}{x+2}$  $\frac{x-2}{x+2}$   $\triangleright$  Use substitution to compute the limit:  $=\frac{4-2}{1+2}$  $\frac{4-2}{4+2}$   $\blacktriangleright$  Simplify:  $=\frac{1}{2}$ 3 6.  $\lim_{x \to -2} \frac{x^2 + x - 2}{x^2 - 3x - 1}$  $\frac{x}{x^2-3x-10}$  Factorize:  $=\lim_{x\to -2}\frac{(x+2)(x-1)}{(x+2)(x-5)}$   $\blacktriangleright$  Simplify the common factor:  $=\lim_{x\to-2}\frac{x-1}{x-5}$  $\frac{x-1}{x-5}$  ► Use substitution to compute the limit:  $=\frac{-2-1}{2}$  $\frac{-2-1}{-2-5}$   $\triangleright$  Simplify:  $=\frac{3}{7}$ 7 7.  $\lim_{x \to -5} \frac{x^2 - 25}{x^2 + x - 1}$  $\frac{x-25}{x^2+x-20}$  Factorize:  $=\lim_{x\to -5}\frac{(x+5)(x-5)}{(x+5)(x-4)}$   $\blacktriangleright$  Simplify the common factor:  $=\lim_{x\to -5}\frac{x-5}{x-4}$  $\frac{x-3}{x-4}$  ► Use substitution to compute the limit:  $=\frac{-5-5}{5-4}$  $\frac{-5-5}{-5-4}$   $\blacktriangleright$  Simplify:  $=\frac{10}{2}$ 9 8.  $\lim_{x \to -3} \frac{x^2 - 9}{x^2 + 6x - 1}$  $\frac{x-9}{x^2+6x+9}$  Pactorize:  $=\lim_{x\to -3}\frac{(x+3)(x-3)}{(x+3)(x+3)}$   $\blacktriangleright$  Simplify the common factor:  $=\lim_{x\to -3}\frac{x-3}{x+3}$  $\frac{x-3}{x+3}$   $\triangleright$  Use substitution to compute the limit:  $=\frac{-3-3}{2+2}$  $\frac{-3-3}{-3+3}$  > Simplify:  $= DNE$ 9.  $\lim_{x \to 2} \frac{x^2 + 2x - 8}{x^2 - 4x + 4}$  $\frac{x+2x-8}{x^2-4x+4}$  Pactorize:  $=\lim_{x\to 2}\frac{(x-2)(x+4)}{(x-2)(x-2)}$   $\blacktriangleright$  Simplify the common factor:  $=\lim_{x\to 2}\frac{x+4}{x-2}$  $\frac{x+4}{x-2}$  ► Use substitution to compute the limit:

$$
\frac{2+4}{2-2} \longrightarrow \text{Simplify:}
$$
\n
$$
= DNE
$$
\n10. 
$$
\lim_{x \to 1} \frac{x^2 - 2x + 1}{x^2 - 1} \longrightarrow \text{Factorize:}
$$
\n
$$
= \lim_{x \to 1} \frac{(x-1)(x-1)}{(x-1)(x+1)} \longrightarrow \text{Simplify the common factor:}
$$
\n
$$
= \lim_{x \to 1} \frac{x-1}{x+1} \longrightarrow \text{Use substitution to compute the limit:}
$$
\n
$$
= \frac{1-1}{1+1} \longrightarrow \text{Simplify:}
$$
\n
$$
= 0
$$

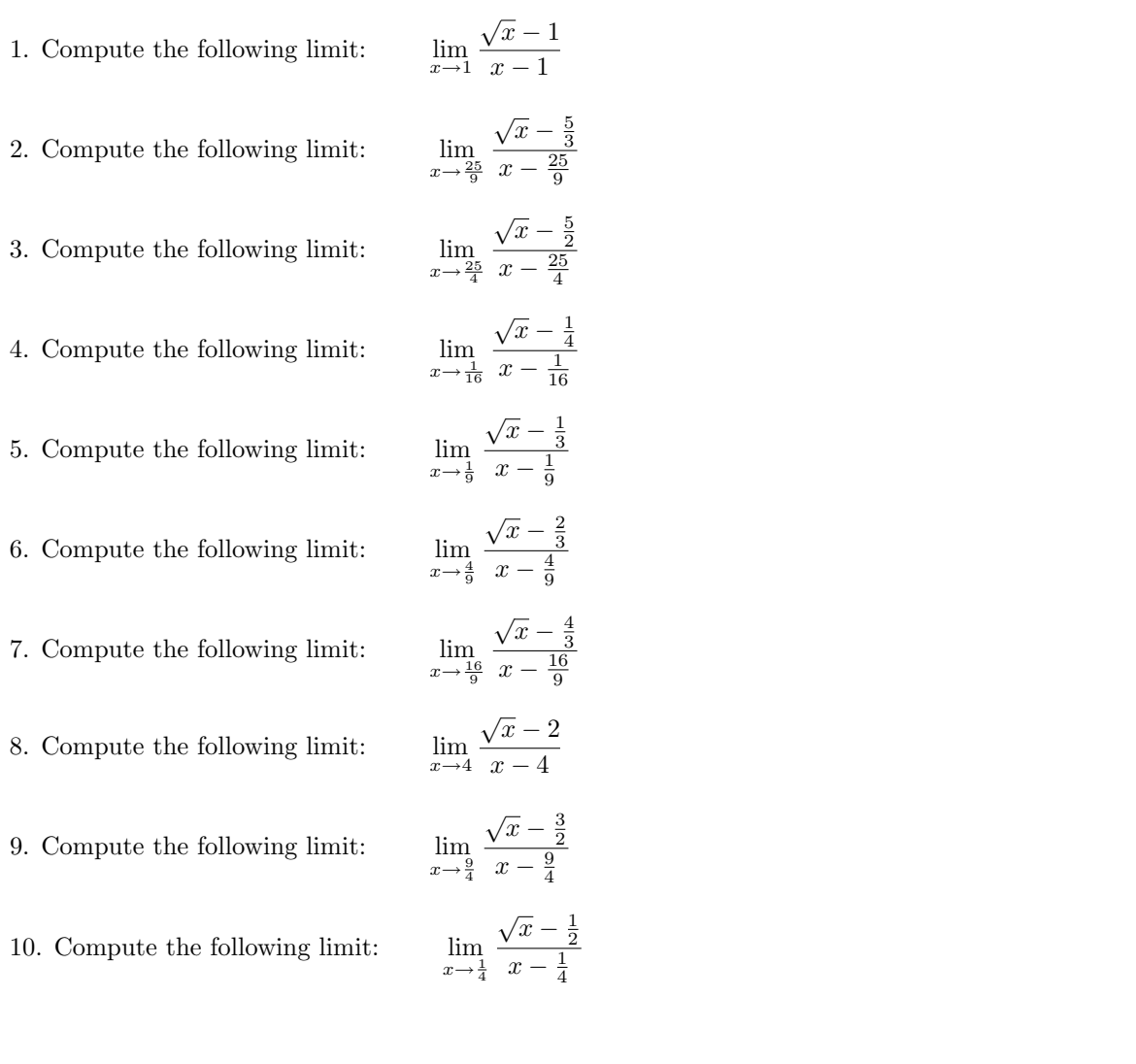

Answers: 1.  $\frac{5}{2}$  2.  $\frac{5}{2}$  3.  $\frac{5}{2}$  4. 2 5.  $\frac{5}{2}$  6.  $\frac{4}{4}$  7.  $\frac{8}{2}$  8.  $\frac{4}{2}$  9.  $\frac{3}{4}$  10. 1

Solutions:

1. 
$$
\lim_{x \to 1} \frac{\sqrt{x} - 1}{x - 1} \longrightarrow \text{Multiply by the conjugate radical:}
$$
\n
$$
= \lim_{x \to 1} \frac{\sqrt{x} - 1}{x - 1} \times \frac{\sqrt{x} + 1}{\sqrt{x} + 1} \longrightarrow \text{Use: } (a - b)(a + b) = a^2 - b^2 \quad \text{and} \quad (\sqrt{x})^2 = x
$$
\n
$$
= \lim_{x \to 1} \frac{1}{(x - 1)(\sqrt{x} + 1)} \longrightarrow \text{Simplify the common factor:}
$$
\n
$$
= \lim_{x \to 1} \frac{1}{\sqrt{x} + 1} \longrightarrow \text{Use substitution to compute the limit:}
$$
\n
$$
= \frac{1}{\sqrt{1} + 1} \longrightarrow \text{Simplify:}
$$
\n
$$
= \frac{1}{\sqrt{1} + 1} \longrightarrow \text{Simplify:}
$$
\n
$$
= \frac{1}{\sqrt{1} + 1} \longrightarrow \text{Simplify by the conjugate radical:}
$$
\n
$$
= \lim_{x \to \frac{10}{9}} \frac{\sqrt{x} - \frac{5}{9}}{x - \frac{25}{9}} \longrightarrow \text{Multiply by the conjugate radical:}
$$
\n
$$
= \lim_{x \to \frac{10}{9}} \frac{\sqrt{x} - \frac{5}{3}}{x - \frac{25}{9}} \longrightarrow \text{Simplify the common factor:}
$$
\n
$$
= \lim_{x \to \frac{10}{9}} \frac{1}{(x - \frac{25}{9})(\sqrt{x} + \frac{5}{3})} \longrightarrow \text{Simplify:}
$$
\n
$$
= \lim_{x \to \frac{10}{9}} \frac{1}{\sqrt{x} + \frac{5}{3}} \longrightarrow \text{Simplify:}
$$
\n
$$
= \frac{1}{\sqrt{\frac{25}{9} + \frac{5}{3}}} \longrightarrow \text{Simplify:}
$$
\n
$$
= \frac{1}{\sqrt{\frac{25}{9} + \frac{5}{3}}} \longrightarrow \text{Multiply:}
$$
\n
$$
= \lim_{x \to \frac{10}{4}} \frac{\sqrt{x} - \frac{5}{2}}{x - \frac{25}{4}} \longrightarrow \text{Multiply by the conjugate radical:}
$$
\n
$$
= \lim_{x \to \frac{10}{4}} \frac{\sqrt{x} - \frac{5}{2}}{x - \frac{2
$$

$$
\frac{\sqrt{x} - \frac{1}{4}}{x - \frac{1}{16}} \times \frac{\sqrt{x} + \frac{1}{4}}{\sqrt{x} + \frac{1}{4}} \longrightarrow \text{Use: } (a - b)(a + b) = a^2 - b^2 \quad \text{and} \quad (\sqrt{x})^2 = x
$$
\n
$$
= \lim_{x \to \frac{1}{40}} \frac{x - \frac{1}{16}}{(x - \frac{1}{16})(\sqrt{x} + \frac{1}{4})} \longrightarrow \text{Simplify the common factor:}
$$
\n
$$
= \lim_{x \to \frac{1}{40}} \frac{1}{\sqrt{x} + \frac{1}{4}} \longrightarrow \text{Use substitution to compute the limit:}
$$
\n
$$
= \frac{1}{\sqrt{\frac{1}{16} + \frac{1}{4}}} \longrightarrow \text{Simplify:}
$$
\n
$$
= 2
$$
\n
$$
5. \lim_{x \to \frac{1}{2}} \frac{\sqrt{x} - \frac{1}{3}}{x - \frac{1}{6}} \longrightarrow \text{Multiply by the conjugate radical:}
$$
\n
$$
= \lim_{x \to \frac{1}{6}} \frac{\sqrt{x} - \frac{1}{3}}{x - \frac{1}{9}} \times \frac{\sqrt{x} + \frac{1}{3}}{\sqrt{x} + \frac{1}{3}} \longrightarrow \text{Use: } (a - b)(a + b) = a^2 - b^2 \quad \text{and} \quad (\sqrt{x})^2 = x
$$
\n
$$
= \lim_{x \to \frac{1}{6}} \frac{x - \frac{1}{3}}{\sqrt{x} + \frac{1}{3}} \longrightarrow \text{Use substitution to compute the limit:}
$$
\n
$$
= \lim_{x \to \frac{1}{2}} \frac{1}{\sqrt{x} + \frac{1}{3}} \longrightarrow \text{Use substitution to compute the limit:}
$$
\n
$$
= \frac{1}{\sqrt{\frac{1}{9} + \frac{1}{3}}} \longrightarrow \text{Simplify:}
$$
\n
$$
= \frac{1}{\sqrt{\frac{1}{9} + \frac{1}{3}}} \longrightarrow \text{Multiply by the conjugate radical:}
$$
\n
$$
= \lim_{x \to \frac{1}{3}} \frac{\sqrt{x} - \frac{2}{3}}{x - \frac{4}{9}} \longrightarrow \text{Multiply by the conjugate radical:}
$$
\n
$$
= \lim_{x \to \frac{1}{3}} \frac{\sqrt{x} - \frac{2}{3}}{\sqrt{x} + \frac{2
$$

CAICULUS  
\n
$$
\lim_{x \to \frac{\pi}{2}} \frac{x - \frac{16}{30}}{x - \frac{16}{30} \sqrt{x} + \frac{4}{3}}
$$
\n
$$
\Rightarrow \lim_{x \to \frac{\pi}{2}} \frac{1}{\sqrt{x} + \frac{4}{3}}
$$
\n
$$
\Rightarrow \lim_{x \to \frac{\pi}{2}} \frac{1}{\sqrt{x} + \frac{4}{3}}
$$
\n
$$
\Rightarrow \lim_{x \to \frac{\pi}{2}} \frac{\sqrt{x} - 2}{\sqrt{x} + \frac{4}{3}}
$$
\n
$$
\Rightarrow \lim_{x \to \frac{\pi}{4}} \frac{\sqrt{x} - 2}{x - 4} \Rightarrow \text{Multiply by the conjugate radical:}
$$
\n
$$
\lim_{x \to \frac{\pi}{4}} \frac{\sqrt{x} - 2}{x - 4} \Rightarrow \text{Multiply the conjugate radical:}
$$
\n
$$
\lim_{x \to \frac{\pi}{4}} \frac{1}{\sqrt{x} + 2} \Rightarrow \text{Multiply the commutator:}
$$
\n
$$
\lim_{x \to \frac{\pi}{4}} \frac{1}{\sqrt{x} + 2} \Rightarrow \text{Using } \text{H}(y) = 0 \text{ and } (y\overline{x})^2 = x
$$
\n
$$
\lim_{x \to \frac{\pi}{4}} \frac{1}{\sqrt{x} + 2} \Rightarrow \text{Using } \text{H}(y) = 0 \text{ to compute the limit:}
$$
\n
$$
\frac{1}{\sqrt{4} + 2} \Rightarrow \text{Using } \text{H}(y) = 0 \text{ to compute the limit:}
$$
\n
$$
\frac{1}{\sqrt{4} + 2} \Rightarrow \text{Using } \text{H}(y) = 0 \text{ to compute the limit:}
$$
\n
$$
\frac{1}{\sqrt{x} - \frac{3}{4}} \Rightarrow \frac{\sqrt{x} - \frac{3}{4}}{\sqrt{x} + \frac{3}{2}} \Rightarrow \text{Multiply the conjugate radical:}
$$
\n
$$
\lim_{x \to \frac{\pi}{4}} \frac{x - \frac{9}{4}}{\sqrt{x} - \frac{9}{4}} \times \frac{\sqrt{x} + \frac{3}{2}}{\sqrt{x} + \frac{5}{2}} \Rightarrow \text{Use substitution to compute the limit:}
$$
\n
$$
\lim_{x \to \frac{\pi}{4}} \frac{\sqrt{x} - \frac{1}{2}}{\sqrt{x} + \frac{3}{2}} \Rightarrow \text{Substituting the common factor
$$

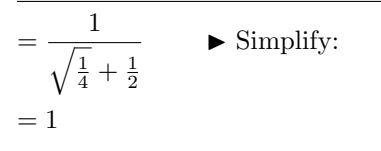

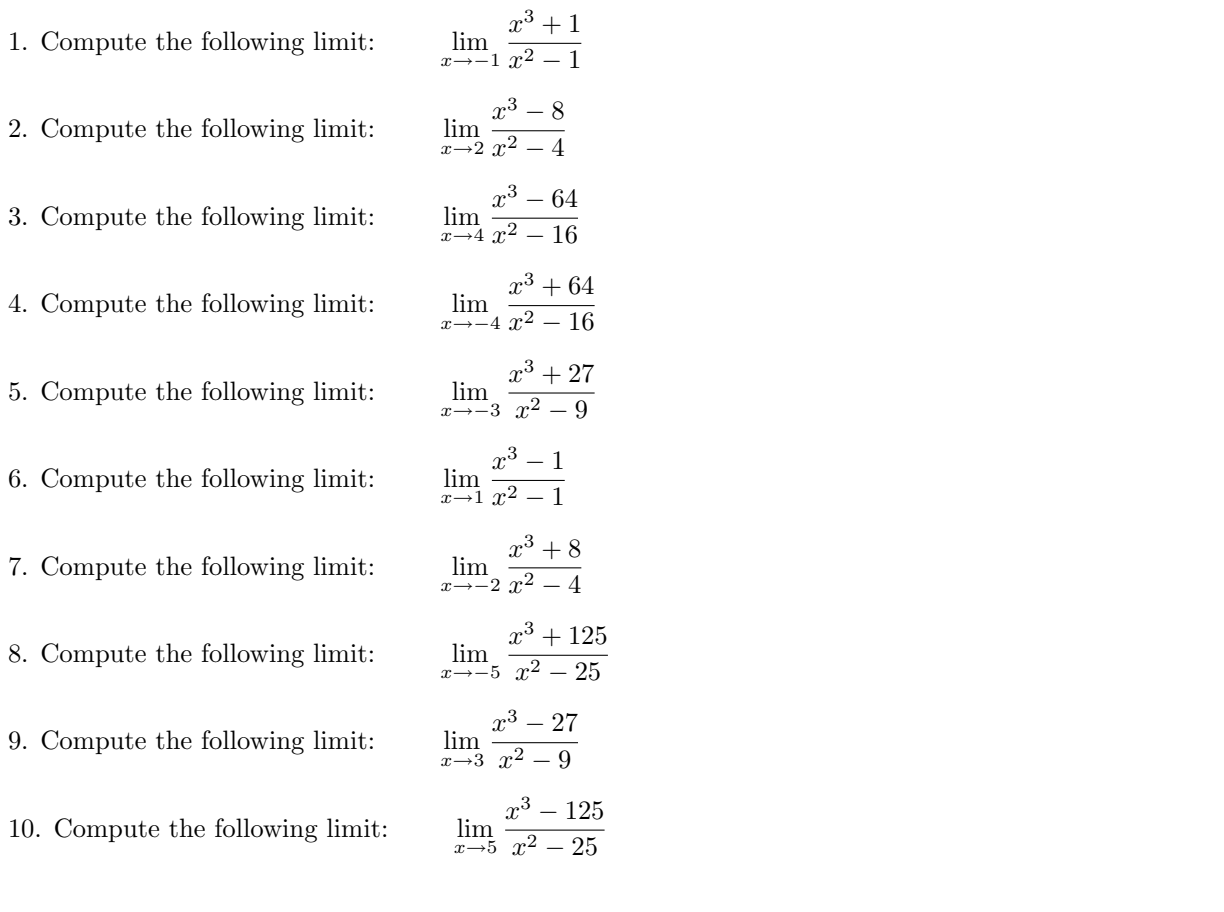

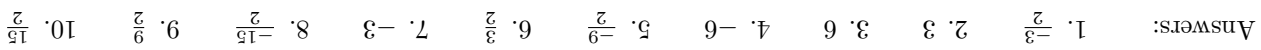

Solutions:

1. 
$$
\lim_{x \to -1} \frac{x^3 + 1}{x^2 - 1}
$$
 **b** Use:  $(a + b)^3 = (a + b)(a^2 - ab + b^2)$  or  $(a - b)^3 = (a - b)(a^2 + ab + b^2)$   
\n
$$
= \lim_{x \to -1} \frac{x^2 - x + 1}{x - 1}
$$
 **b** Simplify the common factor:  
\n
$$
= \frac{1 - 1(-1) + 1}{-1 - 1}
$$
 **c** Use substitution to compute the limit:  
\n
$$
= \frac{-3}{2}
$$
  
\n2.  $\lim_{x \to 2} \frac{x^3 - 8}{x^2 - 4}$  **d** Use:  $(a + b)^3 = (a + b)(a^2 - ab + b^2)$  or  $(a - b)^3 = (a - b)(a^2 + ab + b^2)$   
\n
$$
= \lim_{x \to 2} \frac{(x - 2)(x^2 + 2x + 4)}{(x - 2)(x + 2)}
$$
 **e** Simplify the common factor:  
\n
$$
= \lim_{x \to 2} \frac{x^2 - 2x + 4}{x^2 - 1}
$$
 **f** Use substitution to compute the limit:  
\n
$$
= \frac{4 + 2(2) + 4}{2 + 2}
$$
 **f** Simplify:  
\n
$$
= \lim_{x \to 4} \frac{(x - 4)(x^2 + 4x + 16)}{(x - 4)(x + 4)}
$$
 **f** Simplify the common factor:  
\n
$$
= \lim_{x \to 4} \frac{x^3 - 64}{(x - 4)(x^2 + 4x + 16)}
$$
 **f** Simplify the common factor:  
\n
$$
= \lim_{x \to -4} \frac{x^2 + 4x + 16}{x^2 - 16}
$$
 **f** Use substitution to compute the limit:  
\n
$$
= \frac{16 + 4(4) + 16}{4 + 4}
$$
 **f** Use substitution to compute the limit:  
\n
$$
= \lim_{x \to -4} \frac{x^2 - 4x + 16}{x^2 - 16}
$$
 **f** Use:  $(a + b)^3 = (a + b)(a^2 - ab + b^2)$  or  $($ 

 $=\lim_{x\to -3} \frac{(x+3)(x^2-3x+9)}{(x+3)(x-3)}$   $\blacktriangleright$  Simplify the common factor:  $=\lim_{x\to -3} \frac{x^2-3x+9}{x-3}$  $\frac{1}{x-3}$   $\longrightarrow$  Use substitution to compute the limit:  $=\frac{9-3(-3)+9}{2}$  $\frac{3(-3)+9}{-3-3}$   $\triangleright$  Simplify:  $=\frac{-9}{2}$ 2 6.  $\lim_{x \to 1} \frac{x^3 - 1}{x^2 - 1}$  $\text{Use: } (a+b)^3 = (a+b)(a^2 - ab + b^2)$  or  $(a-b)^3 = (a-b)(a^2 + ab + b^2)$  $=\lim_{x\to 1}\frac{(x-1)(x^2+x+1)}{(x-1)(x+1)}$   $\blacktriangleright$  Simplify the common factor:  $=\lim_{x\to 1}\frac{x^2+x+1}{x+1}$  $\frac{+x+1}{x+1}$   $\triangleright$  Use substitution to compute the limit:  $=\frac{1+1(1)+1}{1}$  $\frac{1(1) + 1}{1 + 1}$   $\triangleright$  Simplify:  $=\frac{3}{2}$ 2 7.  $\lim_{x \to -2} \frac{x^3 + 8}{x^2 - 4}$  $\frac{x^2 + 8}{x^2 - 4}$   $\blacktriangleright$  Use:  $(a+b)^3 = (a+b)(a^2 - ab + b^2)$  or  $(a-b)^3 = (a-b)(a^2 + ab + b^2)$  $=\lim_{x\to -2} \frac{(x+2)(x^2-2x+4)}{(x+2)(x-2)}$   $\blacktriangleright$  Simplify the common factor:  $=\lim_{x\to -2} \frac{x^2-2x+4}{x-2}$  $\frac{-2x+4}{x-2}$   $\blacktriangleright$  Use substitution to compute the limit:  $=\frac{4-2(-2)+4}{2}$  $\frac{2(-2)+4}{-2-2}$   $\triangleright$  Simplify:  $=-3$ 8.  $\lim_{x \to -5} \frac{x^3 + 125}{x^2 - 25}$  $\frac{b^2 + 123}{x^2 - 25}$   $\blacktriangleright$  Use:  $(a+b)^3 = (a+b)(a^2 - ab + b^2)$  or  $(a-b)^3 = (a-b)(a^2 + ab + b^2)$  $=\lim_{x\to -5} \frac{(x+5)(x^2-5x+25)}{(x+5)(x-5)}$  ► Simplify the common factor:  $=\lim_{x\to -5} \frac{x^2-5x+25}{x-5}$  $\frac{3x + 25}{x - 5}$  • Use substitution to compute the limit:  $=\frac{25-5(-5)+25}{5}$  $\frac{5(-3)+23}{-5-5}$   $\blacktriangleright$  Simplify:  $=\frac{-15}{2}$ 2 9.  $\lim_{x \to 3} \frac{x^3 - 27}{x^2 - 9}$  $x^2-2t$  <br>  $x^2-9$  <br>  $\blacktriangleright$  Use:  $(a+b)^3 = (a+b)(a^2 - ab + b^2)$  or  $(a-b)^3 = (a-b)(a^2 + ab + b^2)$  $=\lim_{x\to 3}\frac{(x-3)(x^2+3x+9)}{(x-3)(x+3)}$   $\blacktriangleright$  Simplify the common factor:  $=\lim_{x\to 3}\frac{x^2+3x+9}{x+3}$  $\frac{x+3x+9}{x+3}$   $\triangleright$  Use substitution to compute the limit:

$$
= \frac{9+3(3)+9}{3+3}
$$
 Simplify:  
\n
$$
= \frac{9}{2}
$$
  
\n10.  $\lim_{x \to 5} \frac{x^3 - 125}{x^2 - 25}$    
\n
$$
= \lim_{x \to 5} \frac{(x-5)(x^2 + 5x + 25)}{(x-5)(x+5)}
$$
   
\n
$$
= \lim_{x \to 5} \frac{x^2 + 5x + 25}{x+5}
$$
   
\n
$$
= \lim_{x \to 5} \frac{x^2 + 5x + 25}{x+5}
$$
   
\n
$$
= \frac{25+5(5)+25}{5+5}
$$
   
\n
$$
= \frac{15}{2}
$$
 Simplify:  
\n
$$
= \frac{15}{2}
$$

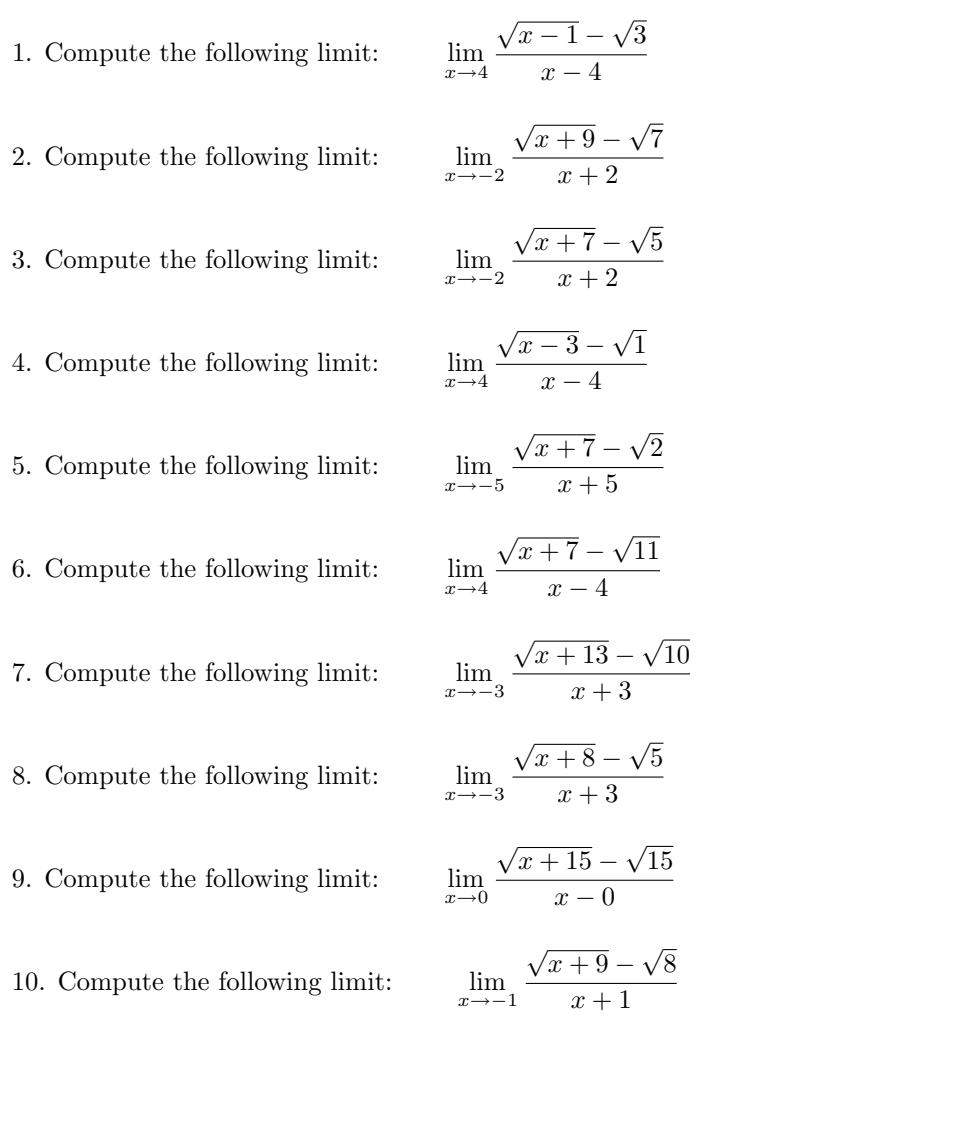

: $\mathrm{s}$ ans $\mathrm{u}\mathrm{v}$  $10. \frac{3\sqrt{8}}{2}$  2.  $\frac{3}{2}\sqrt{7}$  3.  $\frac{1}{2}$  4.  $\frac{2\sqrt{1}}{1}$  5.  $\frac{2\sqrt{11}}{1}$  6.  $\frac{2\sqrt{11}}{1}$  7.  $\frac{2\sqrt{10}}{1}$  8.  $\frac{2\sqrt{15}}{1}$  1.  $\frac{2\sqrt{15}}{1}$  Solutions:

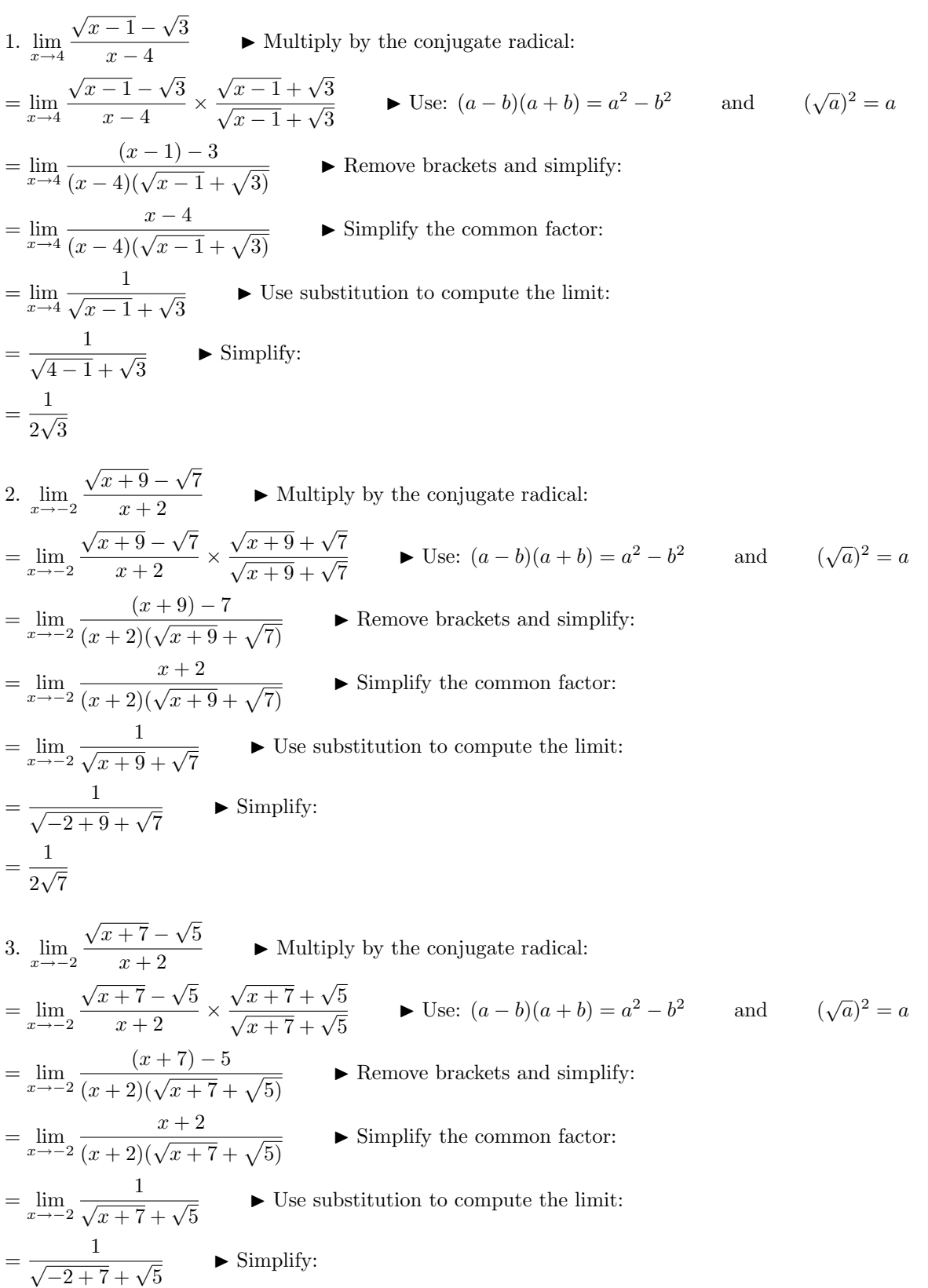

$$
\frac{1}{2\sqrt{5}}
$$
\n4. 
$$
\lim_{x\to 4} \frac{\sqrt{x-3}-\sqrt{1}}{x-4} \longrightarrow \text{Multiply by the conjugate radical:}
$$
\n4. 
$$
\lim_{x\to 4} \frac{\sqrt{x-3}-\sqrt{1}}{x-4} \times \frac{\sqrt{x-3}+\sqrt{1}}{\sqrt{x-3}+\sqrt{1}} \longrightarrow \text{Use: } (a-b)(a+b) = a^2-b^2 \quad \text{and} \quad (\sqrt{a})^2 = a
$$
\n
$$
= \lim_{x\to 4} \frac{1}{(x-4)(\sqrt{x-3}+\sqrt{1})} \longrightarrow \text{Remove brackets and simplify:}
$$
\n
$$
= \lim_{x\to 4} \frac{1}{\sqrt{x-3}+\sqrt{1}} \longrightarrow \text{Simplify the common factor:}
$$
\n
$$
= \lim_{x\to 4} \frac{1}{\sqrt{x-3}+\sqrt{1}} \longrightarrow \text{Simplify:}
$$
\n5. 
$$
\lim_{x\to -5} \frac{1}{x+5} \longrightarrow \text{Simplify:}
$$
\n6. 
$$
\lim_{x\to -5} \frac{\sqrt{x+7}-\sqrt{2}}{x+5} \times \frac{\sqrt{x+7}+\sqrt{2}}{\sqrt{x+7}+\sqrt{2}} \longrightarrow \text{Use: } (a-b)(a+b) = a^2-b^2 \quad \text{and} \quad (\sqrt{a})^2 = a
$$
\n
$$
= \lim_{x\to -5} \frac{\sqrt{x+7}-\sqrt{2}}{(x+5)(\sqrt{x+7}+\sqrt{2})} \longrightarrow \text{Remove brackets and simplify:}
$$
\n
$$
= \lim_{x\to -5} \frac{x+5}{(x+5)(\sqrt{x+7}+\sqrt{2})} \longrightarrow \text{Remove brackets and simplify:}
$$
\n
$$
= \lim_{x\to -5} \frac{x+5}{(x+5)(\sqrt{x+7}+\sqrt{2})} \longrightarrow \text{Use substitution to compute the limit:}
$$
\n
$$
= \frac{1}{\sqrt{-5+7}+\sqrt{2}} \longrightarrow \text{Use substitution to compute the limit:}
$$
\n
$$
= \frac{1}{\sqrt{-5+7}+\sqrt{2}} \longrightarrow \text{Substituting the common factor:}
$$
\n6. 
$$
\lim_{x\to 4} \frac{\sqrt{x+7}-\sqrt{11}}{x-4} \longrightarrow \text{Multiply by the conjugate radical:}
$$
\n
$$
= \
$$

$$
\frac{1}{z \lim_{x \to \infty} \frac{\sqrt{x+13} - \sqrt{10}}{x+3} \qquad \text{Multiply by the conjugate radical:}
$$
\n
$$
z = \lim_{x \to \infty} \frac{\sqrt{x+13} - \sqrt{10}}{x+3} \times \frac{\sqrt{x+13} + \sqrt{10}}{\sqrt{x+13} + \sqrt{10}} \qquad \text{Use: } (a-b)(a+b) = a^2 - b^2 \qquad \text{and} \qquad (\sqrt{a})^2 = a
$$
\n
$$
= \lim_{x \to \infty} \frac{(x+13) - 10}{(x+3)(\sqrt{x+13} + \sqrt{10})} \qquad \text{Example 15:}
$$
\n
$$
= \lim_{x \to \infty} \frac{x+3}{\sqrt{x+13} + \sqrt{10}} \qquad \text{Using } \text{Lipy } \text{the common factor:}
$$
\n
$$
= \lim_{x \to \infty} \frac{1}{\sqrt{x+13} + \sqrt{10}} \qquad \text{Using } \text{Lipy } \text{the common factor:}
$$
\n
$$
= \frac{1}{\sqrt{-3+13} + \sqrt{10}} \qquad \text{Sup } \text{Lipy } \text{the conjugate radical:}
$$
\n
$$
= \frac{1}{\sqrt{-3+13} + \sqrt{10}} \qquad \text{Sup } \text{Lipy } \text{the conjugate radical:}
$$
\n
$$
= \lim_{x \to \infty} \frac{\sqrt{x+8} - \sqrt{5}}{x+8} \qquad \text{Multiply by the conjugate radical:}
$$
\n
$$
= \lim_{x \to \infty} \frac{(x+8) - 5}{(x+3)(\sqrt{x+8} + \sqrt{5})} \qquad \text{Remove brackets and simplify:}
$$
\n
$$
= \lim_{x \to \infty} \frac{(x+8) - 5}{(\sqrt{x+8} + \sqrt{5})} \qquad \text{Remove brackets and simplify:}
$$
\n
$$
= \lim_{x \to \infty} \frac{1}{\sqrt{x+8} + \sqrt{5}} \qquad \text{Use substitution to compute the limit:}
$$
\n
$$
= \frac{1}{\sqrt{-3+8} + \sqrt{5}} \qquad \text{Use substitution to compute the limit:}
$$
\n
$$
= \frac{1}{\sqrt{-3+8} + \sqrt{5}}
$$

$$
= \frac{1}{2\sqrt{15}}
$$
  
\n10. 
$$
\lim_{x \to -1} \frac{\sqrt{x+9} - \sqrt{8}}{x+1} \times \frac{\sqrt{x+9} + \sqrt{8}}{\sqrt{x+9} + \sqrt{8}} \qquad \text{Use: } (a-b)(a+b) = a^2 - b^2 \qquad \text{and} \qquad (\sqrt{a})^2 = a
$$
  
\n
$$
= \lim_{x \to -1} \frac{(x+9) - 8}{(x+1)(\sqrt{x+9} + \sqrt{8})} \qquad \text{Remove brackets and simplify:}
$$
  
\n
$$
= \lim_{x \to -1} \frac{x+1}{(x+1)(\sqrt{x+9} + \sqrt{8})} \qquad \text{Simplify the common factor:}
$$
  
\n
$$
= \lim_{x \to -1} \frac{1}{\sqrt{x+9} + \sqrt{8}} \qquad \text{Use substitution to compute the limit:}
$$
  
\n
$$
= \frac{1}{\sqrt{-1+9} + \sqrt{8}} \qquad \text{Simplify:}
$$
  
\n
$$
= \frac{1}{2\sqrt{8}}
$$

1. Consider the following piece-wise defined function:

$$
f(x) = \begin{cases} \sqrt{3x - 2} & \text{if } x \leq 1 \\ x^2 + 1 & \text{if } x > 1 \end{cases}
$$

Analize the continuity of this function at  $x = 1$ .

2. Consider the following piece-wise defined function:

$$
f(x) = \begin{cases} \frac{3}{x+2} - 1 & \text{if } x < 1 \\ 1 & \text{if } x = 1 \\ \sqrt{x} & \text{if } x > 1 \end{cases}
$$

Analize the continuity of this function at  $x = 1$ .

3. Consider the following piece-wise defined function:

$$
f(x) = \begin{cases} \sqrt{-2x^2 + 3x + 8} & \text{if } x \le 1\\ \frac{-9x}{x+2} + 6 & \text{if } x > 1 \end{cases}
$$

Analize the continuity of this function at  $x = 1$ .

4. Consider the following piece-wise defined function:

$$
f(x) = \begin{cases} \frac{-18x}{x+3} + 10 & \text{if } x \le 3\\ \frac{x}{x-2} - 1 & \text{if } x > 3 \end{cases}
$$

Analize the continuity of this function at  $x = 3$ .

5. Consider the following piece-wise defined function:

$$
f(x) = \begin{cases} \sqrt{x^2 - 2x - 15} & \text{if } x < -3 \\ 0 & \text{if } x = -3 \\ x^2 - 10 & \text{if } x > -3 \end{cases}
$$

Analize the continuity of this function at  $x = -3$ .

6. Consider the following piece-wise defined function:

$$
f(x) = \begin{cases} \frac{-6x}{x} + 7 & \text{if } x < 2 \\ 2 & \text{if } x = 2 \\ -3x + 8 & \text{if } x > 2 \end{cases}
$$

Analize the continuity of this function at  $x = 2$ .

7. Consider the following piece-wise defined function:

$$
f(x) = \begin{cases} x^2 - x - 8 & \text{if } x < -2 \\ -2x^2 - x + 4 & \text{if } x \ge -2 \end{cases}
$$

Analize the continuity of this function at  $x = -2$ .

8. Consider the following piece-wise defined function:

$$
f(x) = \begin{cases} 2x & \text{if } x < 1 \\ \sqrt{x^2 + 3} & \text{if } x \ge 1 \end{cases}
$$

Analize the continuity of this function at  $x = 1$ .

9. Consider the following piece-wise defined function:

$$
f(x) = \begin{cases} -2x^2 + 2x + 13 & \text{if } x \le 3\\ \sqrt{2x^2 - 3x - 9} & \text{if } x > 3 \end{cases}
$$

Analize the continuity of this function at  $x = 3$ .

10. Consider the following piece-wise defined function:

$$
f(x) = \begin{cases} \frac{6}{x-3} + 3 & \text{if } x \le 1 \\ -3x^2 - 2x + 4 & \text{if } x > 1 \end{cases}
$$

Analize the continuity of this function at  $x = 1$ .

Answers: 1. discontinuous A. continuous 3. continuous 4. discontinuous -4. discontinuous -4. discontinuous -4. discontinuous -4. discontinuous -4. discontinuous -4. discontinuous -4. discontinuous -4. discontinuous -4. dis 10. discontinuous a. e.

1.  
\n
$$
\lim_{x \to 1^{-}} f(x) = \lim_{x \to 1^{-}} \sqrt{3x - 2} = \sqrt{3(1) - 2} = 1
$$
\n
$$
\lim_{x \to 1^{+}} f(x) = \lim_{x \to 1^{+}} x^{2} + 1 = (1)^{2} + 1 = 2
$$
\n
$$
f(1) = 1
$$
\nSo 
$$
\lim_{x \to 1^{-}} f(x) \neq \lim_{x \to 1^{+}} f(x) \qquad \lim_{x \to 1^{-}} f(x) = f(1) \qquad \lim_{x \to 1^{+}} f(x) \neq f(1)
$$
\nTherefore, the function is discontinuous.

Therefore, the function is discontinuous.

2.  
\n
$$
\lim_{x \to 1^{-}} f(x) = \lim_{x \to 1^{-}} \frac{3}{x+2} - 1 = \frac{3}{(1)+2} - 1 = 0
$$
\n
$$
\lim_{x \to 1^{+}} f(x) = \lim_{x \to 1^{+}} \sqrt{x} = \sqrt{(1)} = 1
$$
\n
$$
f(1) = 1
$$
\nSo 
$$
\lim_{x \to 1^{-}} f(x) \neq \lim_{x \to 1^{+}} f(x) \qquad \lim_{x \to 1^{-}} f(x) \neq f(1) \qquad \lim_{x \to 1^{+}} f(x) = f(1)
$$

Therefore, the function is discontinuous.

3.  
\n
$$
\lim_{x \to 1^{-}} f(x) = \lim_{x \to 1^{-}} \sqrt{-2x^2 + 3x + 8} = \sqrt{-2(1)^2 + 3(1) + 8} = 3
$$
\n
$$
\lim_{x \to 1^{+}} f(x) = \lim_{x \to 1^{+}} \frac{-9x}{x+2} + 6 = \frac{-9(1)}{(1)+2} + 6 = 3
$$
\n
$$
f(1) = 3
$$
\nSo 
$$
\lim_{x \to 1^{-}} f(x) = \lim_{x \to 1^{+}} f(x) \qquad \lim_{x \to 1^{-}} f(x) = f(1) \qquad \lim_{x \to 1^{+}} f(x) = f(1)
$$
\nTherefore the function is continuous.

Therefore, the function is continuous.

4.  
\n
$$
\lim_{x \to 3^{-}} f(x) = \lim_{x \to 3^{-}} \frac{-18x}{x+3} + 10 = \frac{-18(3)}{(3)+3} + 10 = 1
$$
\n
$$
\lim_{x \to 3^{+}} f(x) = \lim_{x \to 3^{+}} \frac{x}{x-2} - 1 = \frac{(3)}{(3)-2} - 1 = 2
$$
\n
$$
f(3) = 1
$$
\nSo 
$$
\lim_{x \to 3^{-}} f(x) \neq \lim_{x \to 3^{+}} f(x) \qquad \lim_{x \to 3^{-}} f(x) = f(3) \qquad \lim_{x \to 3^{+}} f(x) \neq f(3)
$$
\nTherefore, the function is discontinuous.

the discontinuous is discontinuous.

5.  
\n
$$
\lim_{x \to -3^{-}} f(x) = \lim_{x \to -3^{-}} \sqrt{x^2 - 2x - 15} = \sqrt{(-3)^2 - 2(-3) - 15} = 0
$$
\n
$$
\lim_{x \to -3^{+}} f(x) = \lim_{x \to -3^{+}} x^2 - 10 = (-3)^2 - 10 = -1
$$
\n
$$
f(-3) = 0
$$
\nSo 
$$
\lim_{x \to -3^{-}} f(x) \neq \lim_{x \to -3^{+}} f(x)
$$
 
$$
\lim_{x \to -3^{-}} f(x) = f(-3)
$$
\nTherefore, the function is discontinuous.

c 2009 La Citadelle 3 of 4 www.la-citadelle.com

6.  $\lim_{x \to 2^{-}} f(x) = \lim_{x \to 2^{-}}$  $-6x$  $\frac{6x}{x} + 7 = \frac{-6(2)}{(2)} + 7 = 1$  $\lim_{x \to 2^+} f(x) = \lim_{x \to 2^+} -3x + 8 = -3(2) + 8 = 2$  $f(2) = 2$ So  $\lim_{x \to 2^{-}} f(x) \neq \lim_{x \to 2^{+}} f(x)$   $\lim_{x \to 2^{-}} f(x) \neq f(2)$   $\lim_{x \to 2^{+}} f(x) = f(2)$ 

Therefore, the function is discontinuous.

7.  $\lim_{x \to -2^{-}} f(x) = \lim_{x \to -2^{-}} x^{2} - x - 8 = (-2)^{2} - (-2) - 8 = -2$  $\lim_{x \to -2^+} f(x) = \lim_{x \to -2^+} -2x^2 - x + 4 = -2(-2)^2 - (-2) + 4 = -2$  $f(-2) = -2$ So  $\lim_{x \to -2^{-}} f(x) = \lim_{x \to -2^{+}} f(x)$   $\lim_{x \to -2^{-}} f(x) = f(-2)$   $\lim_{x \to -2^{+}} f(x) = f(-2)$ 

Therefore, the function is continuous.

8.  
\n
$$
\lim_{x \to 1^{-}} f(x) = \lim_{x \to 1^{-}} 2x = 2(1) = 2
$$
\n
$$
\lim_{x \to 1^{+}} f(x) = \lim_{x \to 1^{+}} \sqrt{x^2 + 3} = \sqrt{(1)^2 + 3} = 2
$$
\n
$$
f(1) = 2
$$
\nSo 
$$
\lim_{x \to 1^{-}} f(x) = \lim_{x \to 1^{+}} f(x) \qquad \lim_{x \to 1^{-}} f(x) = f(1) \qquad \lim_{x \to 1^{+}} f(x) = f(1)
$$
\nTherefore, the function is continuous.

9.  
\n
$$
\lim_{x \to 3^{-}} f(x) = \lim_{x \to 3^{-}} -2x^{2} + 2x + 13 = -2(3)^{2} + 2(3) + 13 = 1
$$
\n
$$
\lim_{x \to 3^{+}} f(x) = \lim_{x \to 3^{+}} \sqrt{2x^{2} - 3x - 9} = \sqrt{2(3)^{2} - 3(3) - 9} = 0
$$
\n
$$
f(3) = 1
$$
\nSo 
$$
\lim_{x \to 3^{-}} f(x) \neq \lim_{x \to 3^{+}} f(x)
$$
 
$$
\lim_{x \to 3^{-}} f(x) = f(3)
$$
 
$$
\lim_{x \to 3^{+}} f(x) \neq f(3)
$$

Therefore, the function is discontinuous.

10.  
\n
$$
\lim_{x \to 1^{-}} f(x) = \lim_{x \to 1^{-}} \frac{6}{x - 3} + 3 = \frac{6}{(1) - 3} + 3 = 0
$$
\n
$$
\lim_{x \to 1^{+}} f(x) = \lim_{x \to 1^{+}} -3x^{2} - 2x + 4 = -3(1)^{2} - 2(1) + 4 = -1
$$
\n
$$
f(1) = 0
$$
\nSo 
$$
\lim_{x \to 1^{-}} f(x) \neq \lim_{x \to 1^{+}} f(x)
$$
\n
$$
\lim_{x \to 1^{-}} f(x) = f(1)
$$
\n
$$
\lim_{x \to 1^{+}} f(x) \neq f(1)
$$
\nTherefore, the function is discontinuous.

- $\frac{x}{x}$  $\boldsymbol{y}$  $-5$   $-4$   $-3$   $-2$   $-1$  0 1 2 3 4 5 −4 −3 −2 −1 0 1 2 3 ❡✉ ✉ ❡
- 1. Consider the following function defined by its graph:

Analyze the discontinuity of this function (continuous or discontinuous) and the type of discontinuity (removable, jump or infinite discontinuity) at the following numbers:

a)  $x = -3$  b)  $x = -1$  c)  $x = 3$ 

2. Consider the following function defined by its graph:

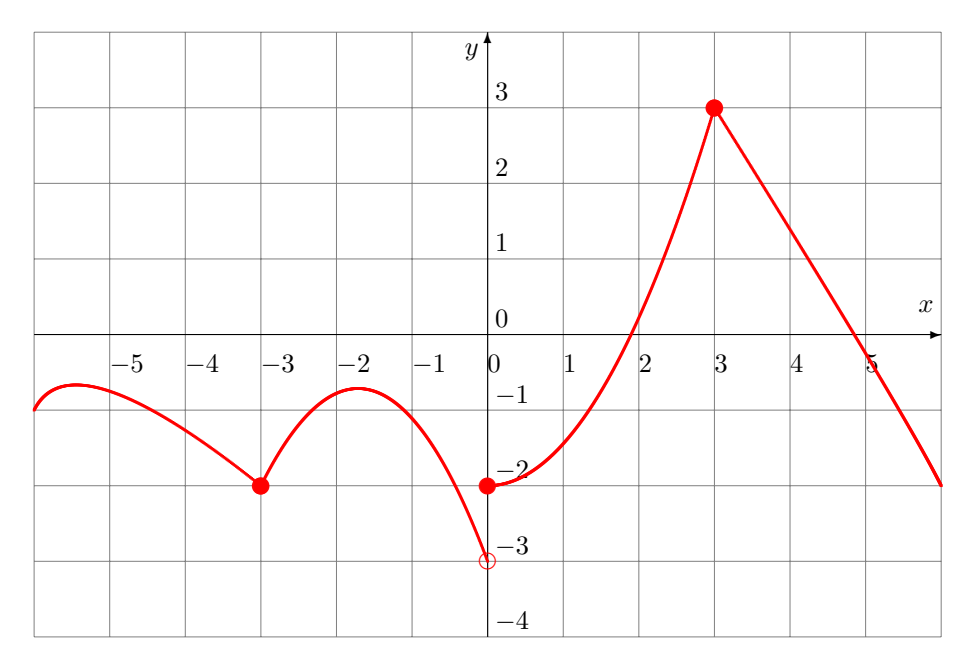

Analyze the discontinuity of this function (continuous or discontinuous) and the type of discontinuity (removable, jump or infinite discontinuity) at the following numbers:

a) 
$$
x = -3
$$
 b)  $x = 0$  c)  $x = 3$ 

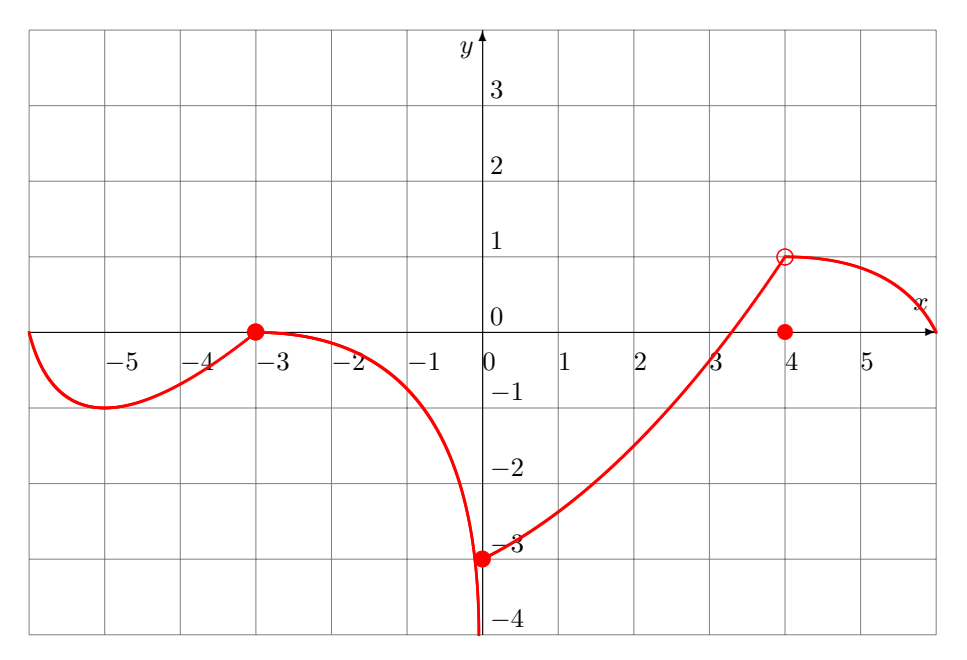

Analyze the discontinuity of this function (continuous or discontinuous) and the type of discontinuity (removable, jump or infinite discontinuity) at the following numbers:

a)  $x = -3$  b)  $x = 0$  c)  $x = 4$ 

4. Consider the following function defined by its graph:

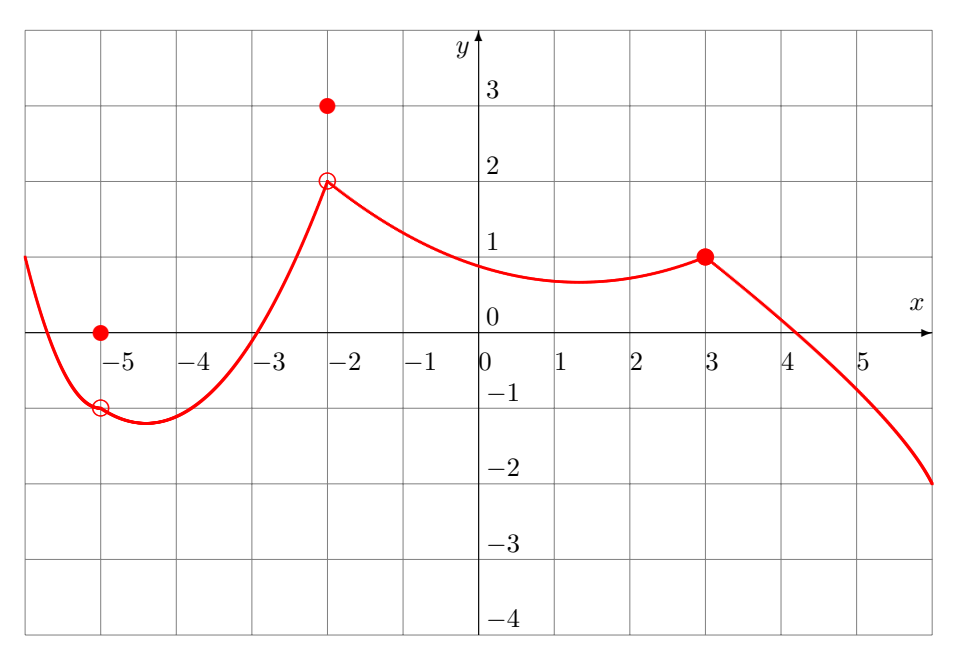

Analyze the discontinuity of this function (continuous or discontinuous) and the type of discontinuity (removable, jump or infinite discontinuity) at the following numbers:

a)  $x = -5$  b)  $x = -2$  c)  $x = 3$ 

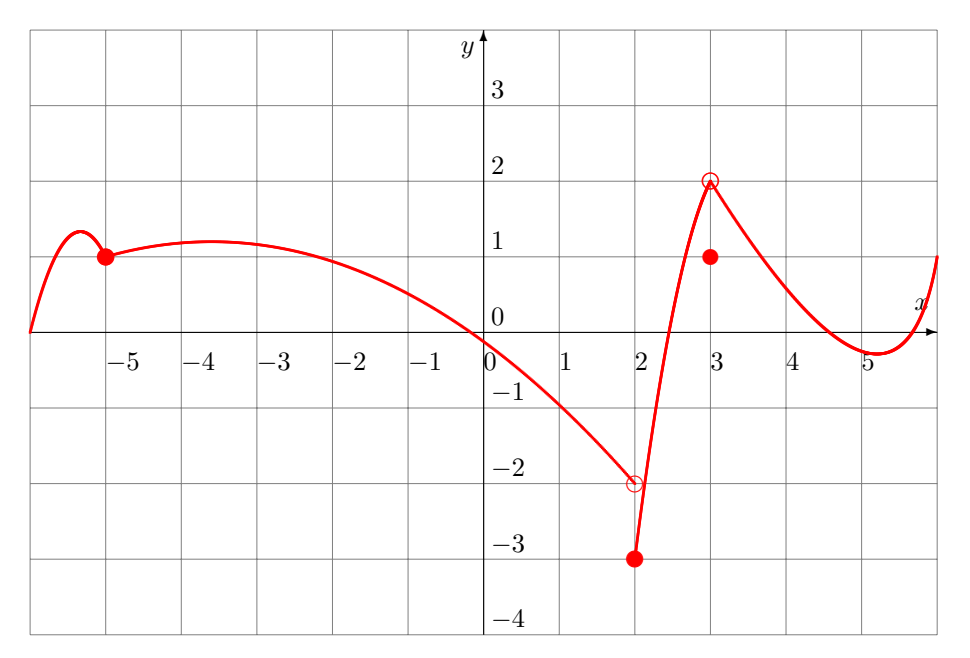

Analyze the discontinuity of this function (continuous or discontinuous) and the type of discontinuity (removable, jump or infinite discontinuity) at the following numbers:

a)  $x = -5$  b)  $x = 2$  c)  $x = 3$ 

6. Consider the following function defined by its graph:

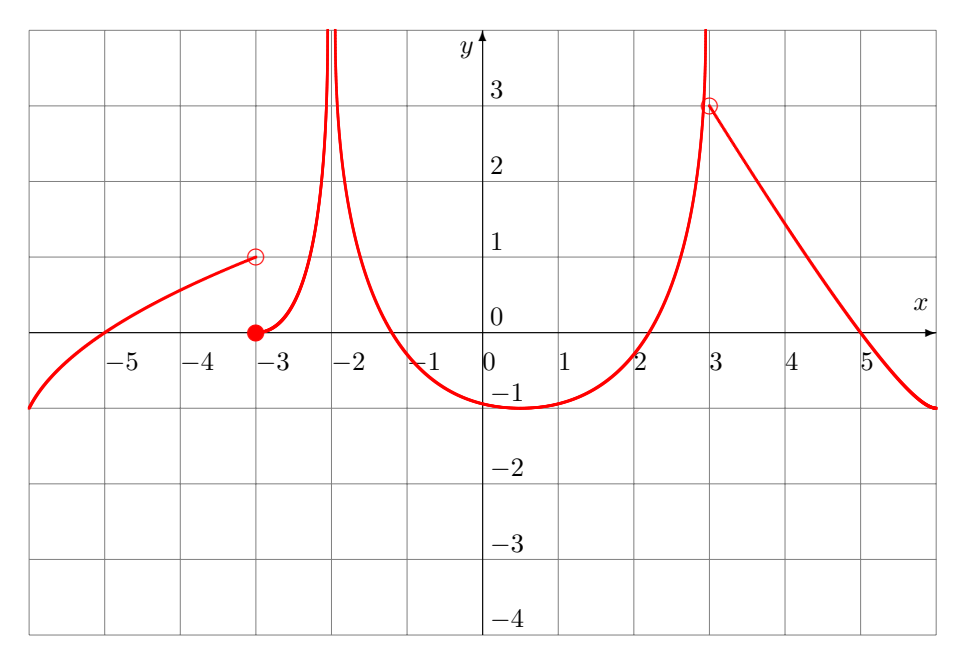

Analyze the discontinuity of this function (continuous or discontinuous) and the type of discontinuity (removable, jump or infinite discontinuity) at the following numbers:

a) 
$$
x = -3
$$
 b)  $x = -2$  c)  $x = 3$ 

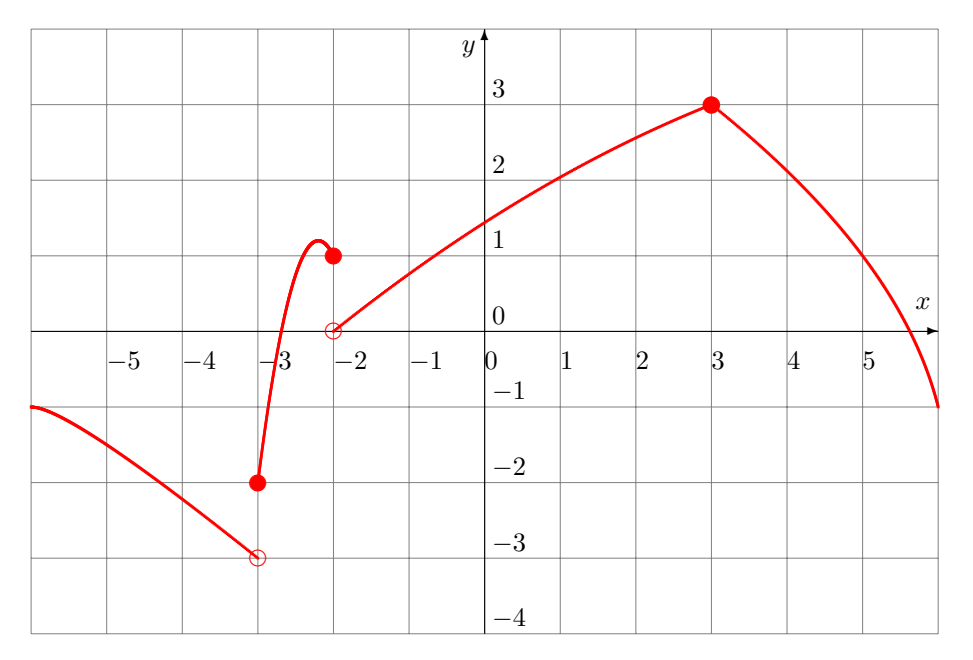

Analyze the discontinuity of this function (continuous or discontinuous) and the type of discontinuity (removable, jump or infinite discontinuity) at the following numbers:

a)  $x = -3$  b)  $x = -2$  c)  $x = 3$ 

8. Consider the following function defined by its graph:

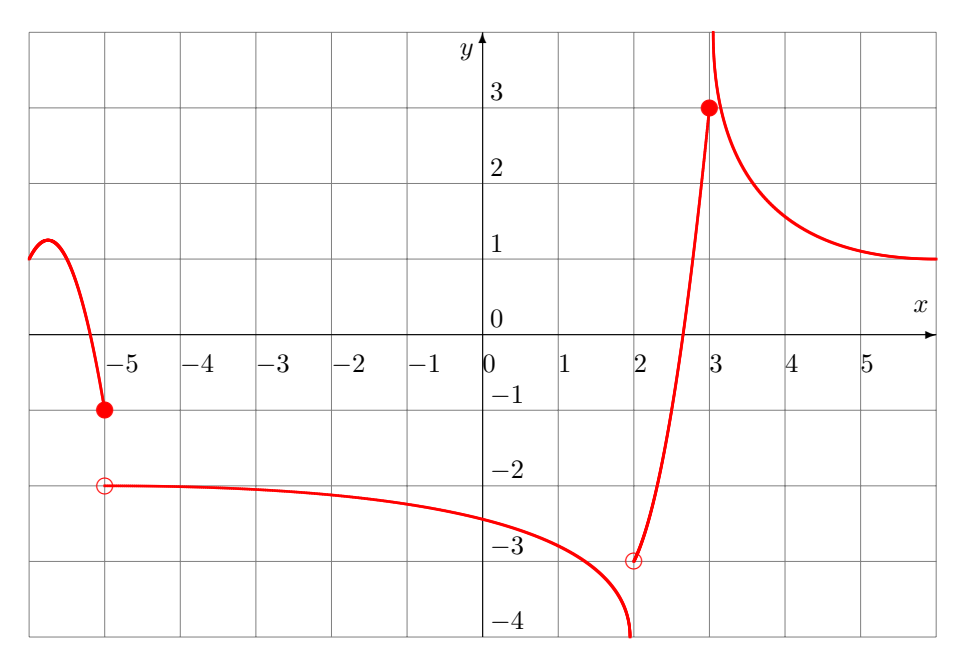

Analyze the discontinuity of this function (continuous or discontinuous) and the type of discontinuity (removable, jump or infinite discontinuity) at the following numbers:

a)  $x = -5$  b)  $x = 2$  c)  $x = 3$ 

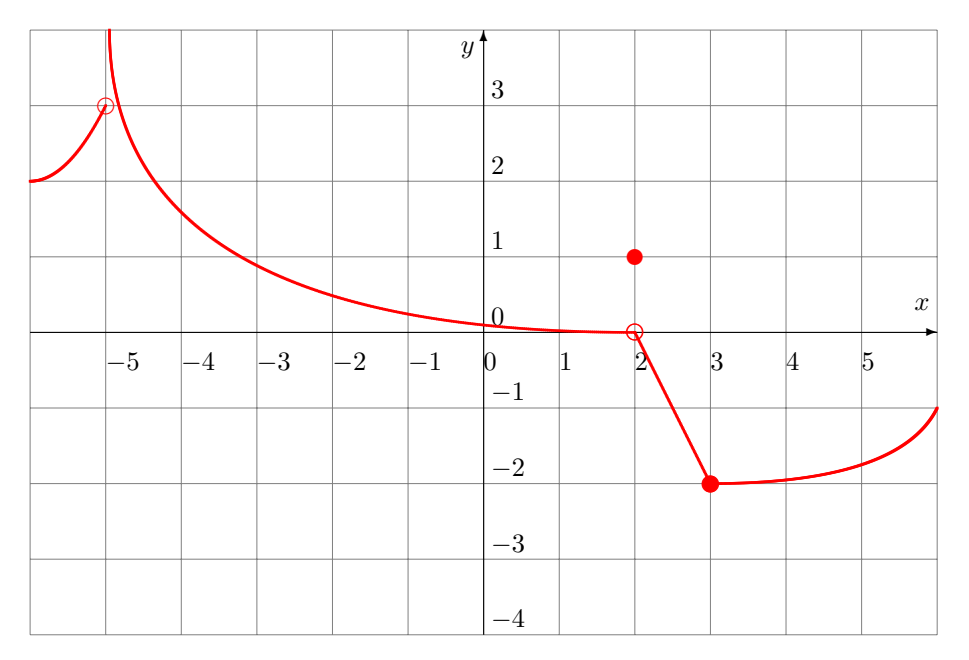

Analyze the discontinuity of this function (continuous or discontinuous) and the type of discontinuity (removable, jump or infinite discontinuity) at the following numbers:

a)  $x = -5$  b)  $x = 2$  c)  $x = 3$ 

10. Consider the following function defined by its graph:

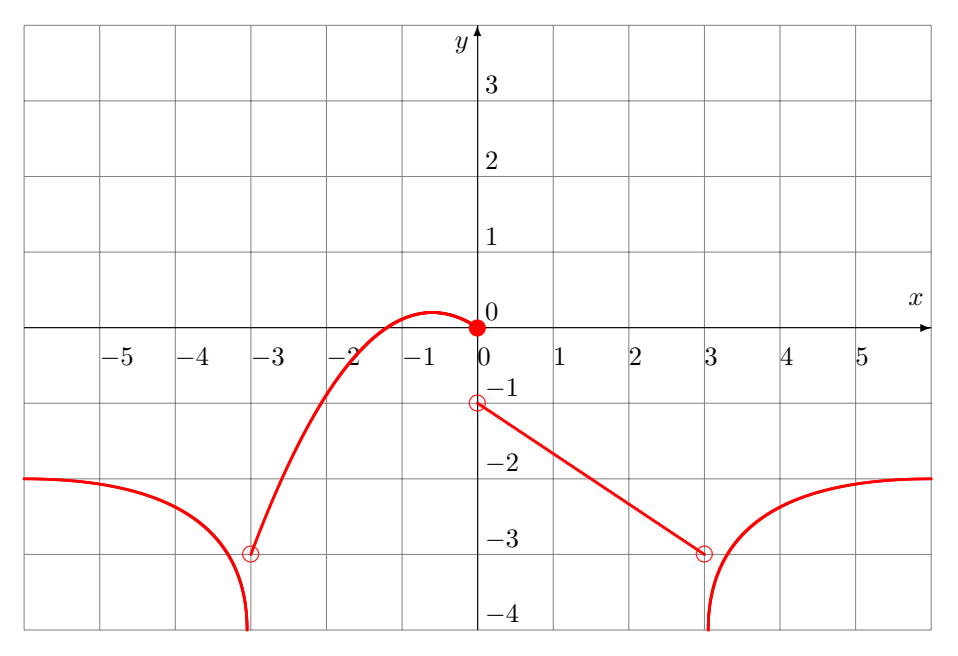

Analyze the discontinuity of this function (continuous or discontinuous) and the type of discontinuity (removable, jump or infinite discontinuity) at the following numbers:

a)  $x = -3$  b)  $x = 0$  c)  $x = 3$ 

Answers: 1. a) continuous b) discontinuous bining discontinuity of discontinuous c 2. a) continuite discontinuity) 2. a) continuous de b) discontinuous (infinite discontinuity) c) continuous (removable discontinuity) c) continuous b) discontinuous (infinite discontinuity) discontinuity nuity) 4. a) discontinuous (removable discontinuity) b) discontinuous (removable discontinuity) c) snonunquoo 5. a) continuous b) discontinuous binuity) c) discontinuity c) discontinuous (removable discontinu- $(\Lambda$ <sup>11</sup> 6. a) discontinuous (jump discontinuity) b) discontinuous (infinite discontinuity) c) discontinuous (infinite discontinuity) 7. a) discontinuous (jump discontinuity) b) discontinuous (jump discontinuity) c) continuous 8. a) discontinuous (jumpie discontinuity) discontinuity) de discontinuous (infinite discontinuity)<br>discontinuous (infinite discontinuity) 9. p) discontinuous (removable discontinuity) discontinuity) snonunquoo 10. a) discontinuous (infinite discontinuity) b) discontinuous (jump discontinuity) c) discontinuous (infinite discontinuity)

Solutions: 1. a)  $\lim_{x \to -3^{-}} f(x) = 2$   $\lim_{x \to -3^{+}} f(x) = 2$   $f(-3) = 2$ Therefore the function is continuous. b)  $\lim_{x \to -1^{-}} f(x) = \infty$   $\lim_{x \to -1^{+}} f(x) = \infty$   $f(-1) = 3$ Therefore the function is discontinuous. There is an infinite discontinuity. c)  $\lim_{x \to 3^{-}} f(x) = -3$   $\lim_{x \to 3^{+}} f(x) = -\infty$   $f(3) = DNE$ Therefore the function is discontinuous. There is an infinite discontinuity. 2. a)  $\lim_{x \to -3^{-}} f(x) = -2$   $\lim_{x \to -3^{+}} f(x) = -2$   $f(-3) = -2$ Therefore the function is continuous. b)  $\lim_{x \to 0^{-}} f(x) = -3$   $\lim_{x \to 0^{+}} f(x) = -2$   $f(0) = -2$   $\lim_{x \to 0^{-}} f(x) \neq \lim_{x \to 0^{+}} f(x)$ Therefore the function is discontinuous. There is a jump discontinuity. c)  $\lim_{x \to 3^{-}} f(x) = 3$   $\lim_{x \to 3^{+}}$  $f(3) = 3$ Therefore the function is continuous. 3. a)  $\lim_{x \to -3^{-}} f(x) = 0$   $\lim_{x \to -3^{+}} f(x) = 0$   $f(-3) = 0$ Therefore the function is continuous. b)  $\lim_{x \to 0^{-}} f(x) = -\infty$   $\lim_{x \to 0^{+}} f(x) = -3$   $f(0) = -3$ Therefore the function is discontinuous. There is an infinite discontinuity. c)  $\lim_{x \to 4^{-}} f(x) = 1$   $\lim_{x \to 4^{+}} f(x) = 1$   $f(4) = 0$   $\lim_{x \to 4^{-}} f(x) \neq f(4)$   $\lim_{x \to 4^{+}} f(x) = 1$  $\lim_{x \to 4^+} f(x) \neq f(4)$ Therefore the function is discontinuous. There is a removable discontinuity. 4. a)  $\lim_{x \to -5^{-}} f(x) = -1$   $\lim_{x \to -5^{+}} f(x) = -1$   $f(-5) = 0$   $\lim_{x \to -5^{-}} f(x) \neq f(-5)$   $\lim_{x \to -5^{+}} f(x) \neq f(-5)$  $f(-5)$ Therefore the function is discontinuous. There is a removable discontinuity. b)  $\lim_{x \to -2^{-}} f(x) = 2$   $\lim_{x \to -2^{+}} f(x) = 2$   $f(-2) = 3$   $\lim_{x \to -2^{-}} f(x) \neq f(-2)$   $\lim_{x \to -2^{+}} f(x) \neq f(-2)$ Therefore the function is discontinuous. There is a removable discontinuity. c)  $\lim_{x \to 3^{-}} f(x) = 1$   $\lim_{x \to 3^{+}}$  $f(3) = 1$ Therefore the function is continuous. 5. a)  $\lim_{x \to -5^{-}} f(x) = 1$   $\lim_{x \to -5^{+}} f(x) = 1$   $f(-5) = 1$ Therefore the function is continuous. b)  $\lim_{x \to 2^{-}} f(x) = -2$   $\lim_{x \to 2^{+}} f(x) = -3$   $f(2) = -3$   $\lim_{x \to 2^{-}} f(x) \neq \lim_{x \to 2^{+}} f(x)$ Therefore the function is discontinuous. There is a jump discontinuity. c)  $\lim_{x \to 3^{-}} f(x) = 2$   $\lim_{x \to 3^{+}} f(x) = 2$   $f(3) = 1$   $\lim_{x \to 3^{-}} f(x) \neq f(3)$   $\lim_{x \to 3^{-}} f(x) = 2$  $\lim_{x \to 3^+} f(x) \neq f(3)$ Therefore the function is discontinuous. There is a removable discontinuity. 6. a)  $\lim_{x \to -3^{-}} f(x) = 1$   $\lim_{x \to -3^{+}} f(x) = 0$   $f(-3) = 0$   $\lim_{x \to -3^{-}} f(x) \neq \lim_{x \to -3^{+}} f(x)$ Therefore the function is discontinuous. There is a jump discontinuity.

b)  $\lim_{x \to -2^{-}} f(x) = \infty$   $\lim_{x \to -2^{+}} f(x) = \infty$   $f(-2) = DNE$ Therefore the function is discontinuous. There is an infinite discontinuity. c)  $\lim_{x \to 3^{-}} f(x) = \infty$   $\lim_{x \to 3^{+}} f(x) = 3$   $f(3) = DNE$  $x \rightarrow 3^-$ 

Therefore the function is discontinuous. There is an infinite discontinuity.

7.

a)  $\lim_{x \to -3^{-}} f(x) = -3$   $\lim_{x \to -3^{+}} f(x) = -2$   $f(-3) = -2$   $\lim_{x \to -3^{-}} f(x) \neq \lim_{x \to -3^{+}} f(x)$ Therefore the function is discontinuous. There is a jump discontinuity. b)  $\lim_{x \to -2^{-}} f(x) = 1$   $\lim_{x \to -2^{+}} f(x) = 0$   $f(-2) = 1$   $\lim_{x \to -2^{-}} f(x) \neq \lim_{x \to -2^{+}} f(x)$ Therefore the function is discontinuous. There is a jump discontinuity. c)  $\lim_{x \to 3^{-}} f(x) = 3$   $\lim_{x \to 3^{+}} f(x) = 3$   $f(3) = 3$ Therefore the function is continuous.

8.

a)  $\lim_{x \to -5^{-}} f(x) = -1$   $\lim_{x \to -5^{+}} f(x) = -2$   $f(-5) = -1$   $\lim_{x \to -5^{-}} f(x) \neq \lim_{x \to -5^{+}} f(x)$ Therefore the function is discontinuous. There is a jump discontinuity. b)  $\lim_{x \to 2^{-}} f(x) = -\infty$   $\lim_{x \to 2^{+}} f(x) = -3$   $f(2) = DNE$ Therefore the function is discontinuous. There is an infinite discontinuity. c)  $\lim_{x \to 3^{-}} f(x) = 3$   $\lim_{x \to 3^{+}} f(x) = \infty$   $f(3) = 3$ Therefore the function is discontinuous. There is an infinite discontinuity.

9.

a)  $\lim_{x \to -5^{-}} f(x) = 3$   $\lim_{x \to -5^{+}} f(x) = \infty$   $f(-5) = DNE$ Therefore the function is discontinuous. There is an infinite discontinuity.

b)  $\lim_{x \to 2^{-}} f(x) = 0$   $\lim_{x \to 2^{+}} f(x) = 0$   $f(2) = 1$   $\lim_{x \to 2^{-}} f(x) \neq f(2)$   $\lim_{x \to 2^{-}} f(x) = 0$  $\lim_{x \to 2^+} f(x) \neq f(2)$ Therefore the function is discontinuous. There is a removable discontinuity. c)  $\lim_{x \to 3^{-}} f(x) = -2$   $\lim_{x \to 3^{+}} f(x) = -2$   $f(3) = -2$ Therefore the function is continuous.

10.

a)  $\lim_{x \to -3^{-}} f(x) = -\infty$   $\lim_{x \to -3^{+}} f(x) = -3$   $f(-3) = DNE$ Therefore the function is discontinuous. There is an infinite discontinuity. b)  $\lim_{x \to 0^{-}} f(x) = 0$   $\lim_{x \to 0^{+}} f(x) = -1$   $f(0) = 0$   $\lim_{x \to 0^{-}} f(x) \neq \lim_{x \to 0^{+}} f(x)$ Therefore the function is discontinuous. There is a jump discontinuity.<br>
c)  $\lim_{x \to 0^-} f(x) = -3$   $\lim_{x \to 0^+} f(x) = -\infty$   $f(3) = DNE$ c)  $\lim_{x \to 3^{-}} f(x) = -3$   $\lim_{x \to 3^{-}}$  $x \rightarrow 3^+$  $f(3) = DNE$ 

Therefore the function is discontinuous. There is an infinite discontinuity.